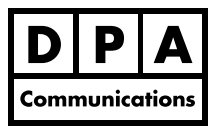

# **Intermediate/Advanced Microsoft Excel 2016**

**Two-Day Course Windows**

# **Course Overview:**

Expand and enhance your skills using Microsoft Excel to increase your productivity, learn many advanced functions and how to manage lists of data in Excel. Introduction to Excel is a prerequisite for this course.

# **Course Content:**

### **Productivity**

- **•** Applying the new themes and styles to help you create a unified design within your workbook.
- **•** Validating or restricting the data that is placed in a cell.
- **•** Creating an absolute cell reference.
- **•** Using range names to quickly go to a range or using the range name in a formula.
- **•** Identifying trends in your data using the improved conditional formatting features.
- **•** Inserting cell comments to make your work easier to review.
- **•** Using the Flash Fill feature to eliminate repetitive tasks such as extracting the first name from a list rather than using a formula.
- **•** Easily sharing a workbook online using OneDrive.

### **List Management**

- **•** Analyzing your data more efficiently using the improved sorting command and creating a custom sort order list.
- **•** Quickly extracting data using the Filter command.
- **•** Using the Subtotal command.
- **•** Creating an automatic Outline to see only the subtotal and grand totals.
- **•** Quickly removing duplicate records.
- **•** Using the many features associated with Table Format command.

### **Workbook Management**

- **•** Working with multiple worksheets and consolidating data.
- **•** Protecting parts of or the entire worksheet and protecting the workbook.

### **Get and Transform Data**

- **•** Downloading data from another source.
- **•** Change or transform your data.
- **•** Automatically creating a Forecast chart.

#### **Charts and Sparklines**

- **•** Showing your data with the new enhanced chart layouts and styles to make charts more lively and informative.
- **•** Using the new Combo chart type.
- **•** Creating the new chart types, including Waterfall,
- **•** Statistical chart, Histogram, Pareto, and Box and Whisker.
- **•** Creating tiny charts called Sparklines that provide a visual representation of your data.
- **•** Using the new Quick Analysis tool to do everything simpler: Formatting, Formulas, charts and more.

### **Introduction to Pivot Tables**

- **•** Learn how to quickly create a pivot table to summarize, organize, analyze and compare large amounts of data using the Recommended PivotTablecommand.
- **•** Adding slicers to quickly analyze your data.

#### **Advanced Functions**

- **•** Using the IF, COUNTIF, SUMIF, ROUND, TODAY and VLOOKUP functions.
- **•** Nesting functions such as the SUM function with the IF function.

#### **Macros and Templates**

- **•** Creating and using a simple Macro which records repetitive tasks in Excel.
- **•** Creating a template for files you use frequently.